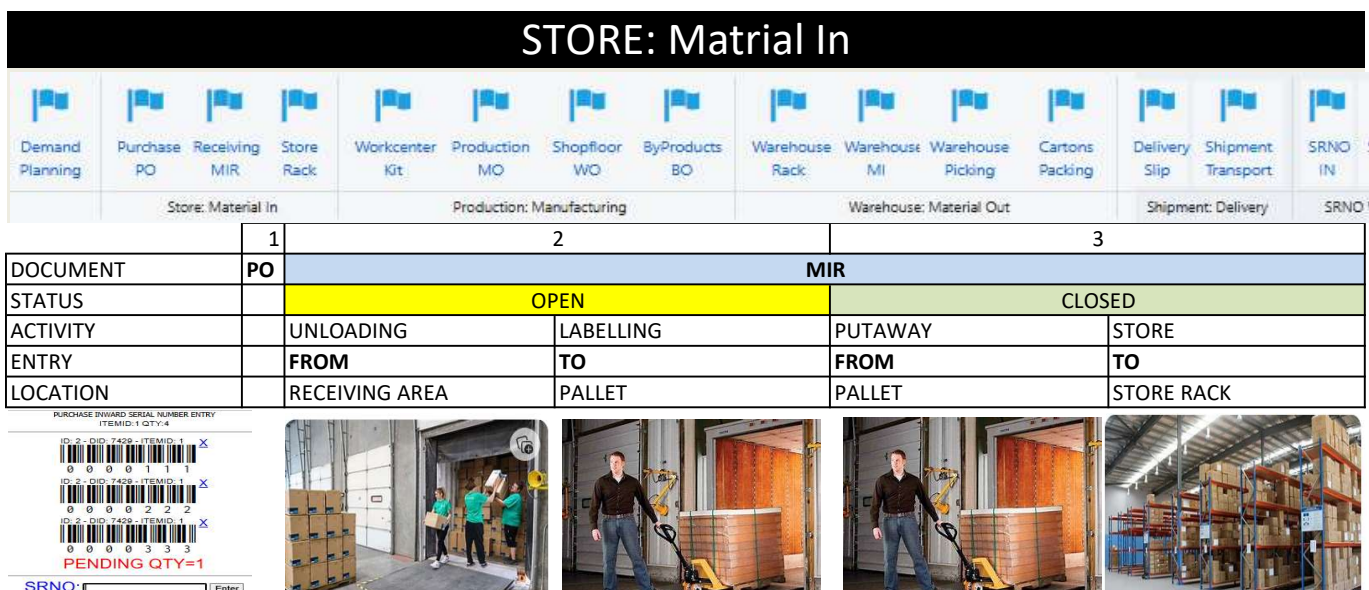

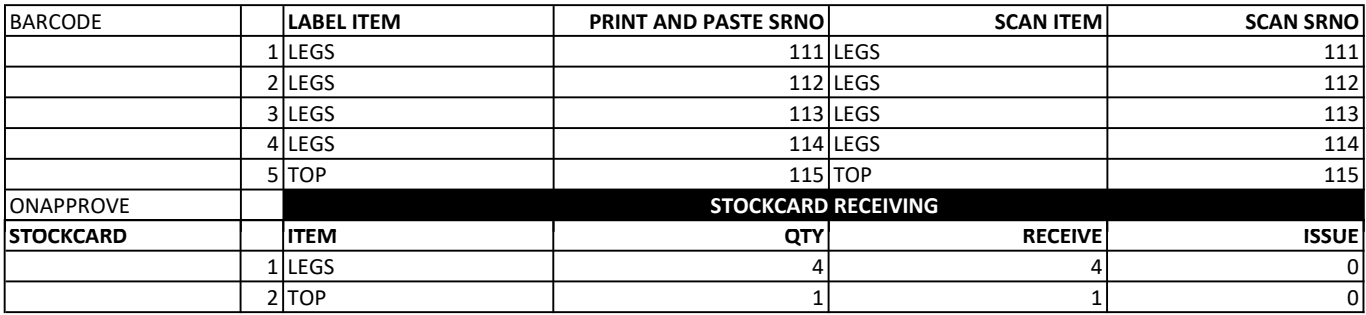

**THE** 

 $Print$ 

 $\overline{f}$ 

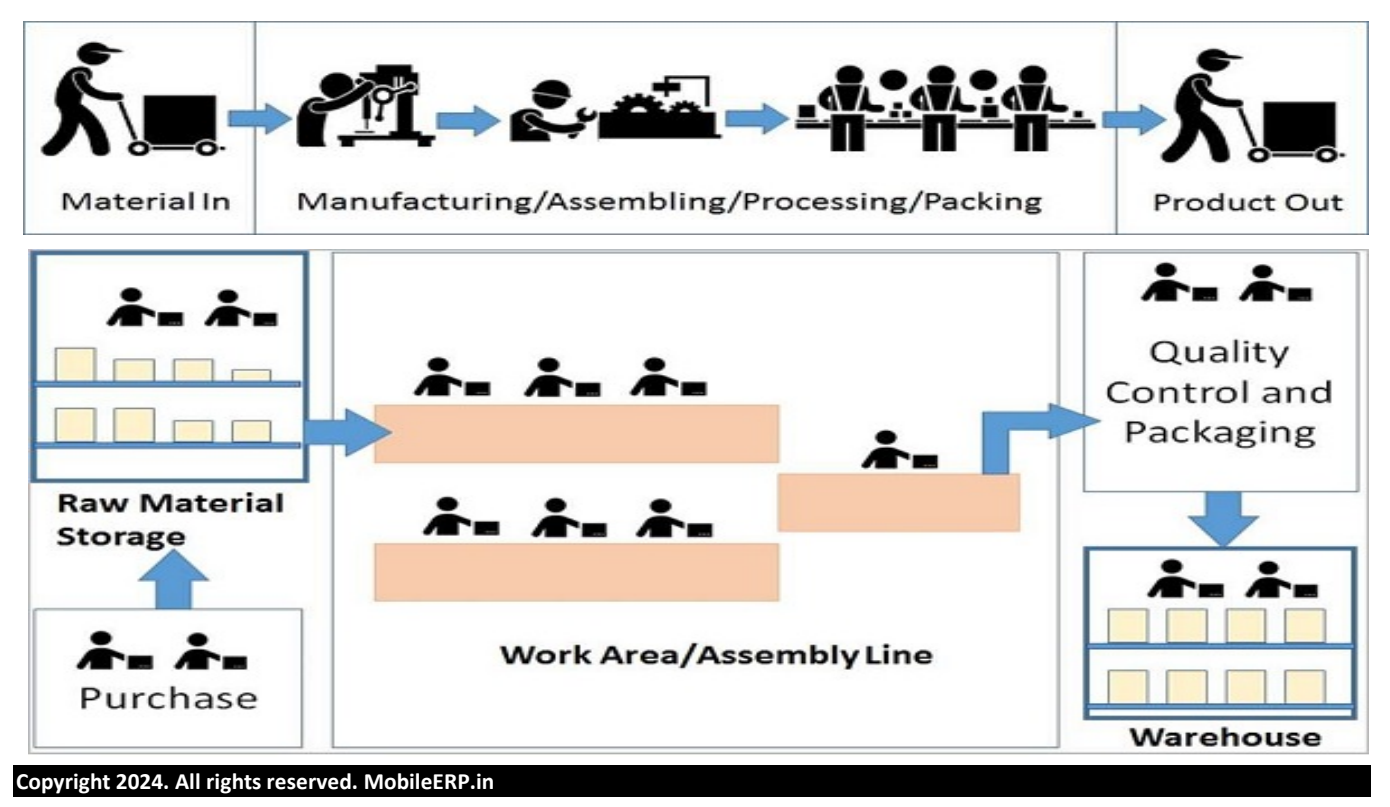